# Cheatography

## MongoDB Cheat Sheet by [HeathN](http://www.cheatography.com/heathn/) via [cheatography.com/21656/cs/4813/](http://www.cheatography.com/heathn/cheat-sheets/mongodb)

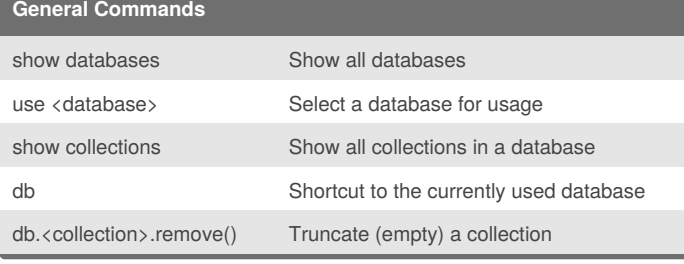

### **Update where all documents with field matches**

storeID: ObjectId("<id\_here>")

```
db.<collection>.update({
    storeID: ObjectId("<id_here>")
},
{
    $set: {
```
## **Rename Database**

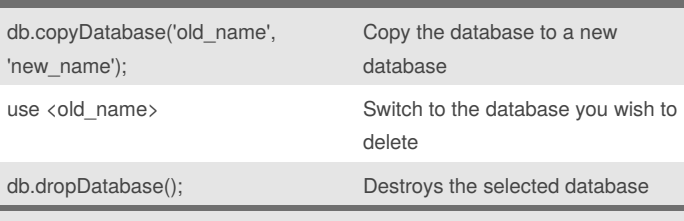

There is no native way to rename a database, use these commands together to accomplish this.

#### **Export and Import Databases**

mongodump -d <database\_name> -o <directory\_backup> -h <host> --port <port> -u <user> -p

mongorestore <directior\_backup>

})

multi: true

}

}, {

The multi allows multiple documents to be updated. If you do not specify \$set it will remove all other fields but the one you specified changes to, **do not forget to use \$set**

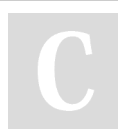

#### By **HeathN**

[cheatography.com/heathn/](http://www.cheatography.com/heathn/)

Published 10th August, 2015. Last updated 6th January, 2016. Page 1 of 1.

Sponsored by **Readability-Score.com** Measure your website readability! <https://readability-score.com>